# **pxaRC - R/C and robotics software for Linux/PXA255/PXA270**

Copyright © 2005, 2006, 2007, 2008 pabr@pabr.org All rights reserved.

pxaRC is a collection of drivers and utilities for remote-control and robotics applications on Linux/PXA255/PXA270-based platforms such as the Gumstix [basix, connex](http://docwiki.gumstix.org/Basix_and_connex) [[http://docwiki.gumstix.org/Basix\\_and\\_connex](http://docwiki.gumstix.org/Basix_and_connex)] and [verdex](http://docwiki.gumstix.org/Verdex) [[http://docwiki.gumstix.org/](http://docwiki.gumstix.org/Verdex) [Verdex\]](http://docwiki.gumstix.org/Verdex) motherboards.

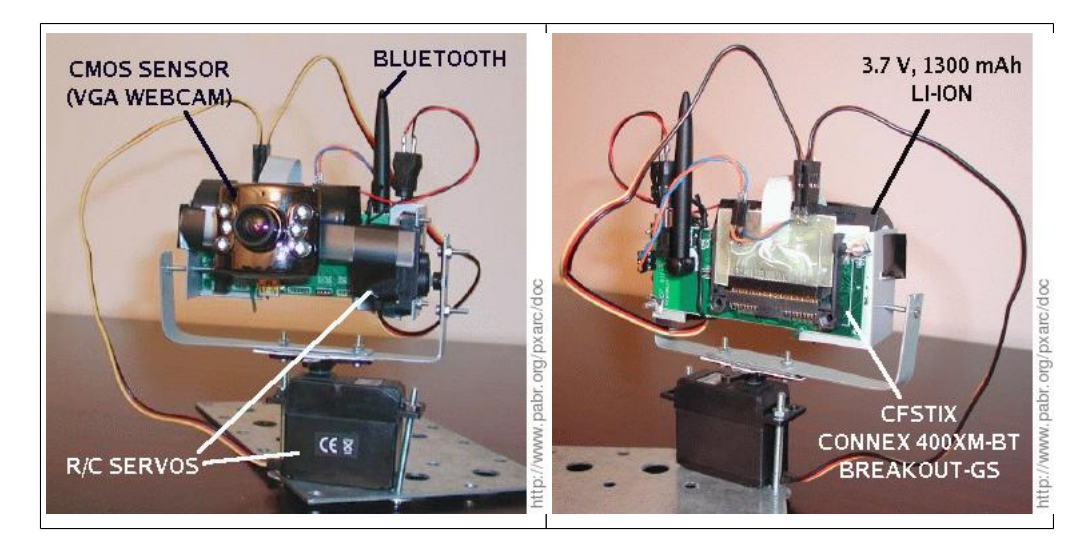

#### **READ THE HYPERTEXT VERSION HERE: <http://www.pabr.org/pxarc/doc/pxarc.en.html>**

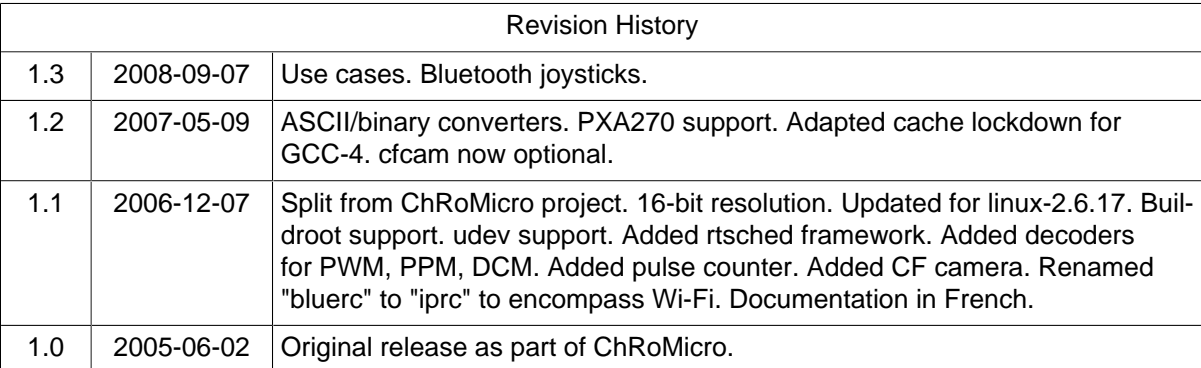

# **Table of Contents**

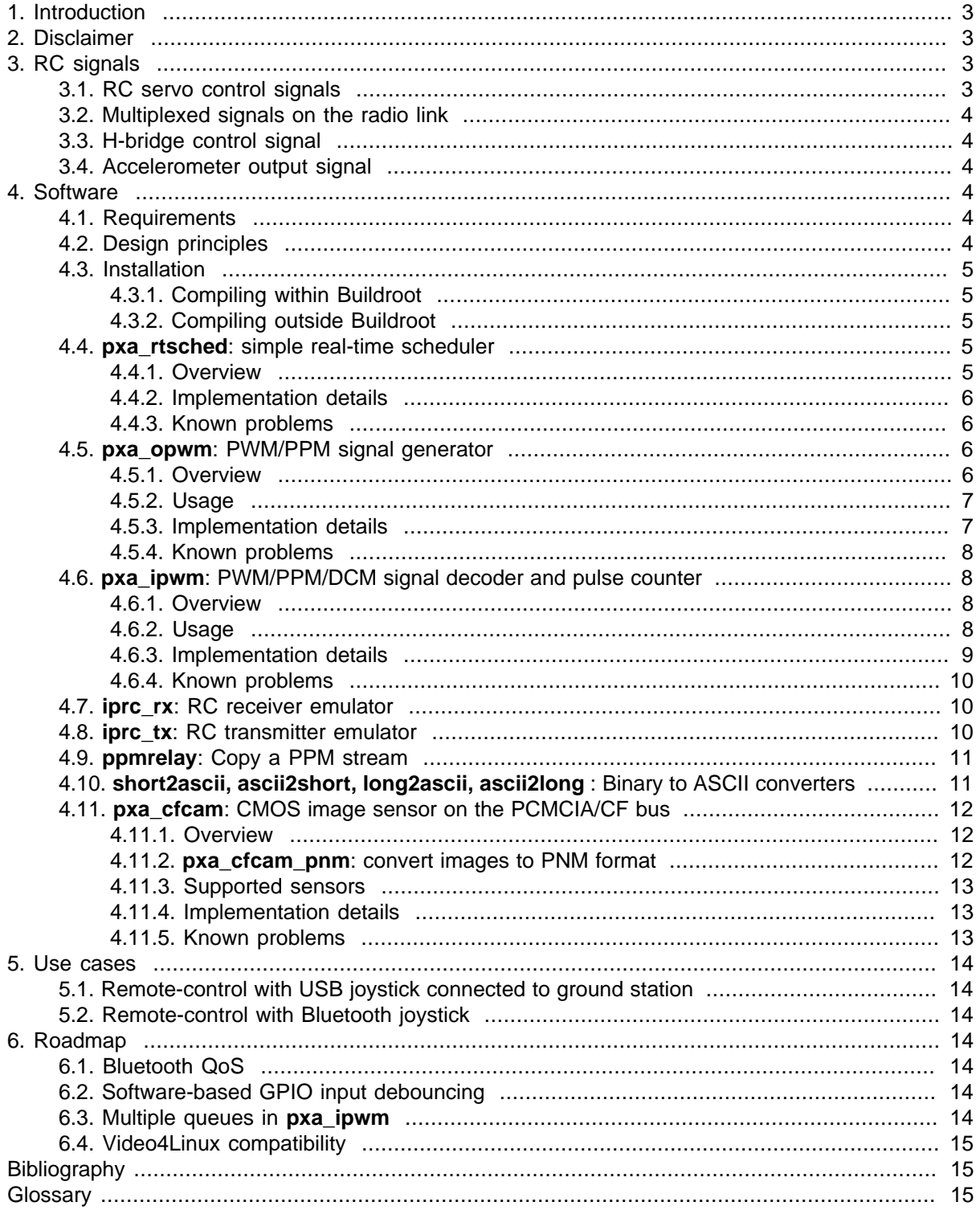

# <span id="page-2-0"></span>**1. Introduction**

[Table 1, " Overview "](#page-2-0) shows how pxaRC addresses the requirements of R/C and robotics applications.

### **Table 1. Overview**

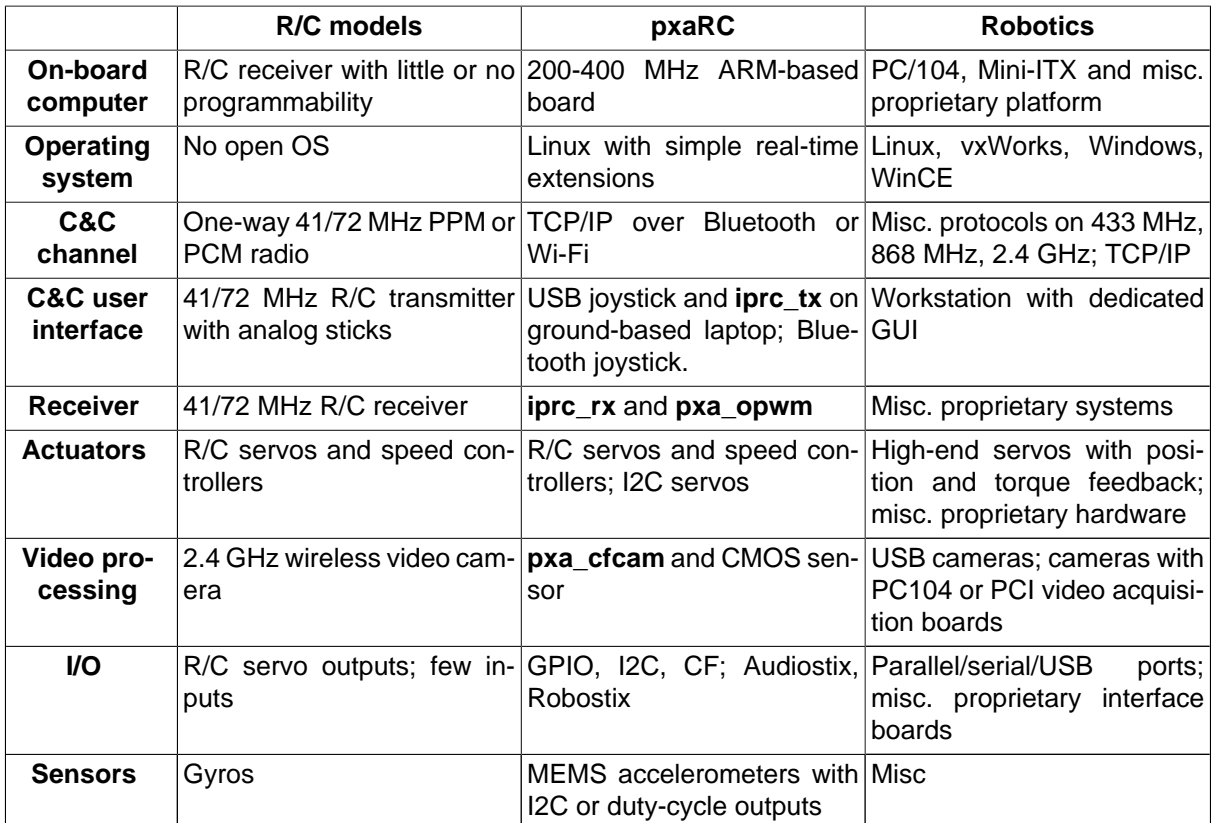

# **2. Disclaimer**

- Use these instructions and the related software at your own risk.
- This is an experimental project with none of the fail-safe features one could expect from a commercial product.
- Class 2 Bluetooth devices (the most common type) have a range of 10 m. This is not appropriate for some applications.
- Unlike 41/72 MHz R/C radio equipment, Bluetooth and Wi-Fi devices use shared radio spectrum which can be jammed by various sources.

# **3. RC signals**

This section clarifies the naming of modulations used in RC signals.

# **3.1. RC servo control signals**

**Figure 1. RC servo signal**

<span id="page-3-0"></span>The target angular position of the servo is encoded as the duration of the "high" states of a square-wave signal, between 1 ms and 2 ms. The duration of the "low" states does not encode information. This is a pulse-width modulation (PWM).

## **3.2. Multiplexed signals on the radio link**

### **Figure 2. Six-channel "PPM" signal**

Channel values are encoded as the absolute duration between successive low-to-high transitions, between 1 ms and 2 ms. Independent channels are transmitted sequentially. A "low" state longer than about 5 ms signals the beginning of a new frame. Strictly speaking, this is a multiplexed differential PPM modulation. Since the "high" pulses generally have a fixed duration of 0.5 ms, the signal can also be seen as a multiplexed PWM modulation of the "low" states between 0.5 and 1.5 ms.

# **3.3. H-bridge control signal**

### **Figure 3. H-bridge control signal**

An H-bridge is driven by the variable duty-cycle of a square-wave signal. Strictly speaking, this is a duty-cycle modulation (DCM). It is sometimes called PWM, although this is only correct when the repeat rate of the pulses is constant (which is generally not the case for a RC servo signal).

## **3.4. Accelerometer output signal**

#### **Figure 4. Accelerometer output signal**

Some solid-state accelerometers output a duty-cycle-modulated square-wave signal. Note that it would be wrong to decode this as a PWM signal, since the frequency is not tightly regulated.

# **4. Software**

### **4.1. Requirements**

The software is tested with Gumstix Buildroot svn rev 1161 (linux-2.6.18gum) and rev 1321 (linux-2.6.18gum).

## **4.2. Design principles**

- For performance reasons, APIs use binary encodings whenever possible. Utilities are provided to access them in ASCII format: see Section 4.10, " **[short2ascii, ascii2short, long2ascii, ascii2long](#page-10-0)** [: Binary to ASCII converters "](#page-10-0).
- Device interfaces use **read()** and **write()** whenever possible because these system calls are easier to use than **ioctl()** in most programming languages.
- Devices are configured with module parameters rather than with a dedicated API. This reflects the fact that configurations are generally tied to hardware and therefore need not be changed at run-time.
- Access control is based on permissions of the device special files.

### <span id="page-4-0"></span>**4.3. Installation**

Source code can be downloaded from<http://www.pabr.org/pxarc/dist/>.

### **4.3.1. Compiling within Buildroot**

```
$ tar zxvf pxarc-$VERSION.tar.gz
$ cp -r pxarc-$VERSION/package/buildroot $SOMEWHERE/gumstix-buildroot/package/pxarc
$ cd $SOMEWHERE/gumstix-buildroot/
$ echo 'source "package/pxarc/Config.in"' >> package/Config.in # Optional (to see px
$ make # Makes sure the tool
$ make TARGETS="linux pxarc" \uparrow # Compiles pxaRC itse
$ ls build_arm_nofpu/root/lib/modules/*/misc/ # Newly-created modul
```
Flash the root filesystem, then configure the modules you need in /etc/modprobe.conf and/or / etc/modules. If you are using **udev**, devices will be registered in /dev automatically on each boot. Otherwise, you will need to set **dev\_major=...** for each module and create devices with **mknod**.

### **4.3.2. Compiling outside Buildroot**

```
$ tar zxvf pxarc-$VERSION.tar.gz
$ cd pxarc-$VERSION/src
$ vi Makefile # Adjust $ (BR) and $ (LINUX_VERSION)$ make
$ scp *.ko root@$IPADDRESS:
$ scp iprc_rx.target root@$IPADDRESS:iprc_rx
$ scp ppmrelay.target root@$IPADDRESS:ppmrelay
$ scp short2ascii.target root@$IPADDRESS:short2ascii
$ scp ascii2short.target root@$IPADDRESS:ascii2short
$ scp long2ascii.target root@$IPADDRESS:long2ascii
$ scp ascii2long.target root@$IPADDRESS:ascii2long
```
You will need to manually **insmod** the modules you need.

### **4.4. pxa\_rtsched: simple real-time scheduler**

### **4.4.1. Overview**

pxa\_rtsched.ko provides real-time capabilities based on the PXA's fast interrupts (FIQ). Its main features are:

- Scheduling of tasks and timed sequences of tasks, with microsecond-scale average jitter.
- Processing of edge-triggered GPIO interrupts, with microsecond-scale average interrupt latency.

**pxa\_rtsched** is intended to be used by other kernel modules such as **[pxa\\_opwm](#page-5-0)** and **[pxa\\_ipwm](#page-7-0)** through the API in pxa\_rtsched.h. It has no user-accessible interface, apart from printing statistics in **dmesg** when unloaded.

The timer period is 271 ns for the PXA255 and 308 ns for the PXA270. This translates into about 12 bits of resolution when encoding or decoding typical R/C signals. In practice, due to as yet unidentified reasons, worst-case jitter and latency can exceed  $\pm 3$  µs on a heavily loaded 200 MHz processor. This is good enough for most R/C applications, where servos have a dead-band (hysteresis) of several microseconds.

### <span id="page-5-0"></span>**Figure 5. 20 µs pulses generated by pxa\_rtsched, with ±2 µs jitter**

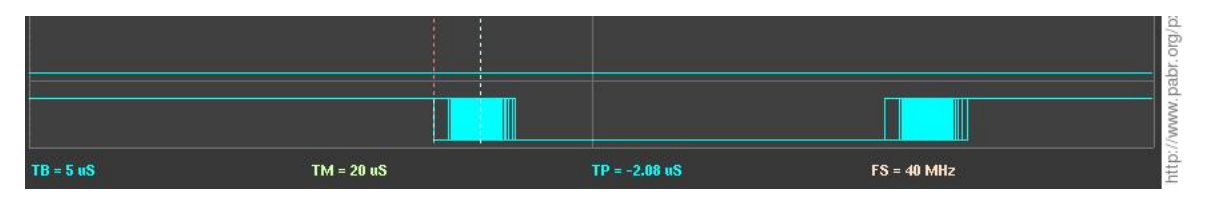

### **4.4.2. Implementation details**

**pxa\_rtsched** uses OSMR1 (OS Match Register 1), which is normally available on ARM Linux. OSMR0 is used by the system timer, and OSMR3 is used by the watchdog.

The following tricks are used in order to reduce latency:

- Use FIQ interrupts, which have higher priority than the regular IRQs used by the Linux kernel
- Use the shadow r8-r14 FIQ registers
- Lock the FIQ handler code into the I-cache
- Lock parts of the FIQ handler code into the D-cache as well (this is required because GCC stores constants in the .text section for PC-relative addressing)
- Lock all data structures used in FIQ context into the D-cache, including the stack
- Lock addresses of built-in peripherals into the D-TLB
- Use the Performance Monitor Count Registers (PMN0, PMN1) of the PXA to confirm that code and data are really locked into the caches (several bugs were discovered that way).

### **4.4.3. Known problems**

- The scheduling algorithm has unbounded execution time. It may fail to enforce hard-real-time behaviour when used in excessively complex scenarios (e.g. trying to schedule a long sequence of tasks when many tasks are already scheduled). Reports of overruns and overloads can be seen with **dmesg** when pxa\_rtsched.ko is unloaded.
- Timer interrupts and edge-triggered GPIO interrupts compete for the same resource, i.e. FIQ-mode CPU cycles. If both features are enabled simultaneously, hard-real-time behaviour cannot be guaranteed. **Excessively fast transitions on a GPIO input may even freeze the system entirely.** See [Section 6.2, " Software-based GPIO input debouncing ".](#page-13-0)
- Due to subtle issues in kernel memory management and implementation details of **pxa\_rtsched**, unloading RT modules will decrease the accuracy of the scheduler and may make the system vulnerable to a race condition leading to a crash. **As a workaround, use rmmod only during development, and always unload the whole stack of modules, including pxa\_rtsched.ko.**
- RT tasks written in C must be carefully designed to avoid overflowing the FIQ stack.

# **4.5. pxa\_opwm: PWM/PPM signal generator**

### **4.5.1. Overview**

pxa\_opwm.ko is a timer-based PWM/PPM signal generator for the PXA255 and PXA270, implemented as a loadable Linux kernel module. It can be configured to a generate a single multi-channel PPM signal and/or the associated single-channel PWM signals. Signals can be output on any GPIO pin.

<span id="page-6-0"></span>**pxa\_opwm** does not use the hardware PWM generators of the PXA.

**pxa\_opwm** replaces **pxa\_mpwm**, a previous implementation with 8-bit resolution.

### **4.5.2. Usage**

### **Figure 6. OPWM waveforms (PPM mode); meaning of timing parameters**

GPIO pins, channels and timings are configured with module parameters as illustrated in [Table 2, "](#page-6-0) **pxa\_opwm** [module configuration examples ".](#page-6-0)

A user-mode process controls **pxa\_opwm** by writing 16-bit unsigned integers in host endianness to device special files. See Table 3, " **[pxa\\_opwm](#page-6-0)** devices ". Signal generation begins after a program has opened the device and written values for all channels.

When the process releases the device, all outputs are reverted to logic 0. This should cause most ESCs to shutdown and most servos to become idle. This safety feature can be disabled with the module parameter **persistent=1**.

### **Table 2. pxa\_opwm module configuration examples**

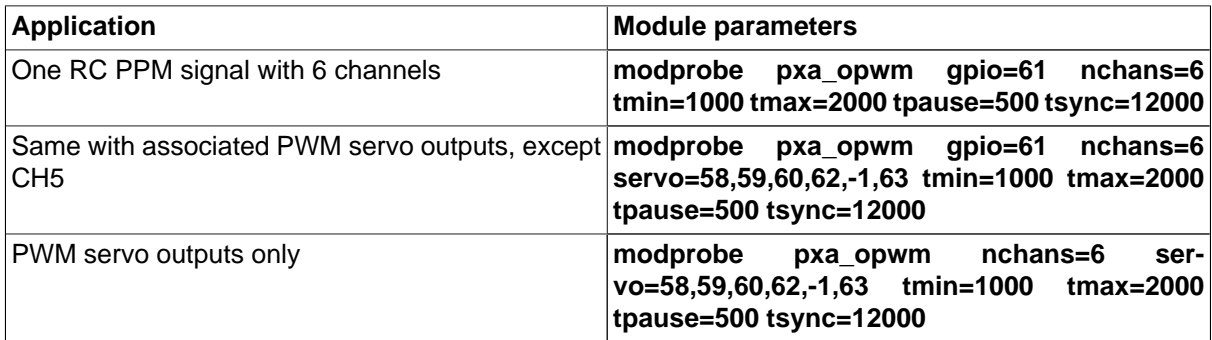

### **Table 3. pxa\_opwm devices**

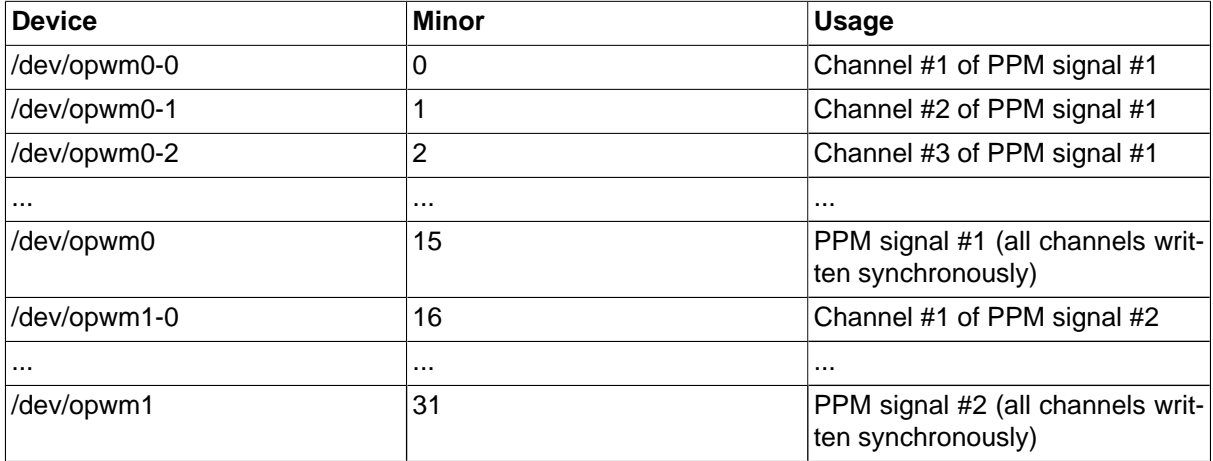

### **4.5.3. Implementation details**

**pxa\_opwm** is a straightforward application of **pxa\_rtsched**. To generate a PPM frame of N pulses, **pxa\_opwm** schedules a timed sequence of 2<sup>\*</sup>N tasks (N for rising edges, N for falling edges). The associated optional PWM signals are toggled by the same tasks.

### <span id="page-7-0"></span>**4.5.4. Known problems**

- GPIO outputs use 3.3 V levels (VOL=0.4, VOH=3.2 see [\[PXA255\\_ELEC\]](#page-14-0) and [\[PXA270\\_ELEC\]](#page-14-0)). Most RC servos will recognize PWM signals with an amplitude as low as 2 V, but some with CMOS circuits may fail to decode a logic 1 at 3.2 V.
- The usual motivation for generating PWM signals in software is the low resulting cost. For applications which require high-resolution signals, a hardware PWM generator should be used instead.
- **pxa\_opwm** allows **pxa\_rtsched** to extend synchronization pulses beyond tsync if this helps solve scheduling conflicts. This will occur especially when generating several PPM signals simultaneously (but not when generating several PWM signals from a single "virtual" PPM signal by configuring pins with **servo=...** only).
- As a consequence of the above item, **pxa\_opwm** should not be used to generate duty-cycle-modulated or frequency-modulated signals, except in very simple cases where scheduling is entirely deterministic (for example: single signal and no other RT task).
- The caveats for **[pxa\\_rtsched](#page-5-0)** apply to **pxa\_opwm** as well.

There are at least two other ways to generate PWM signals on a Gumstix platform:

- Use the hardware PWM generator of the PXA (up to four independent 3.3 V PWM signals; can also do PPM with additional software)
- Add a daughterboard (see [\[ROBOSTIX\\_SIMPLE\\_SERVO\]](#page-14-0)).

# **4.6. pxa\_ipwm: PWM/PPM/DCM signal decoder and pulse counter**

### **4.6.1. Overview**

pxa\_ipwm.ko is a PWM/PPM/DCM signal decoder and pulse counter based on edge-triggered GPIO interrupts, implemented as a loadable Linux kernel module.

### **4.6.2. Usage**

GPIO pins, signal formats and timings are configured with module parameters as illustrated in [Table 4,](#page-8-0) " **pxa\_ipwm** [module configuration examples ".](#page-8-0)

### **Figure 7. PWM decoding; meaning of timing parameters**

### **Figure 8. PPM decoding; meaning of timing parameters**

### **Figure 9. DCM decoding; meaning of timing parameters**

<span id="page-8-0"></span>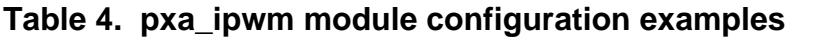

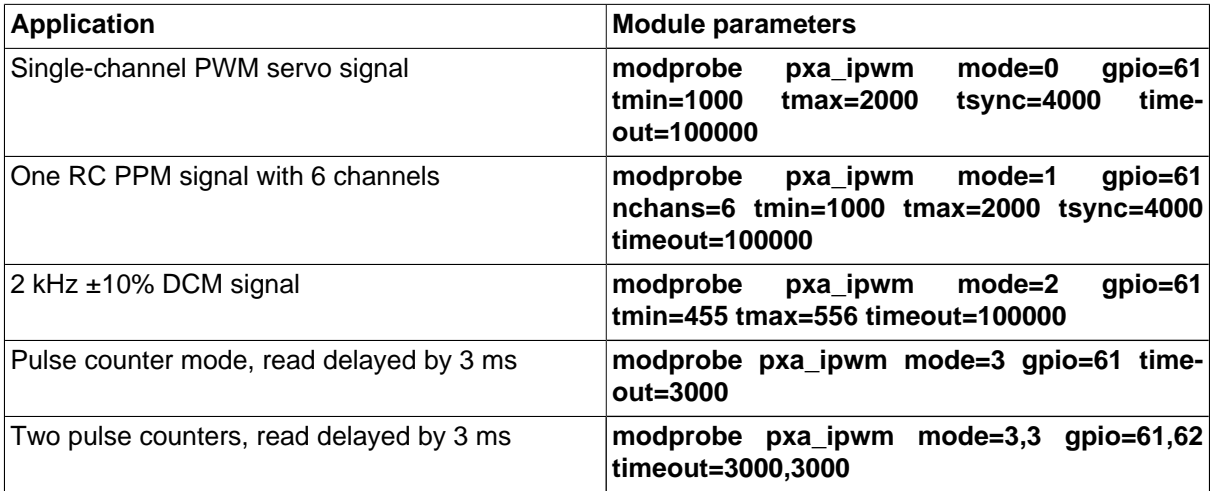

User-mode processes access **pxa\_ipwm** by reading from a device special file. See Table 5, " **[pxa\\_ipwm](#page-8-0)** [devices "](#page-8-0).

In PWM/PPM/DCM mode, **read()** fails with -ETIMEDOUT if no measurement more recent than timeout is available. If the signal does not match the configured timings, **read()** fails with -EIO (see figures). Otherwise it returns the latest measurement (without waiting for the next pulse). The channel value format is the same as for **[pxa\\_opwm](#page-5-0)**.

In pulse counter mode, **read()** returns a 32-bit unsigned integer in host endianness. The first invocation of **read()** immediately returns the current value of the counter. Subsequent invocations wait until the counter increases. There may be some latency (configured with **timeout=...**); this is because there is no easy way for a FIQ routine to wake-up a user process.

A pulse counter can be set to an arbitrary value by writing to the device. However, there is no mechanism for atomically reading and resetting a counter.

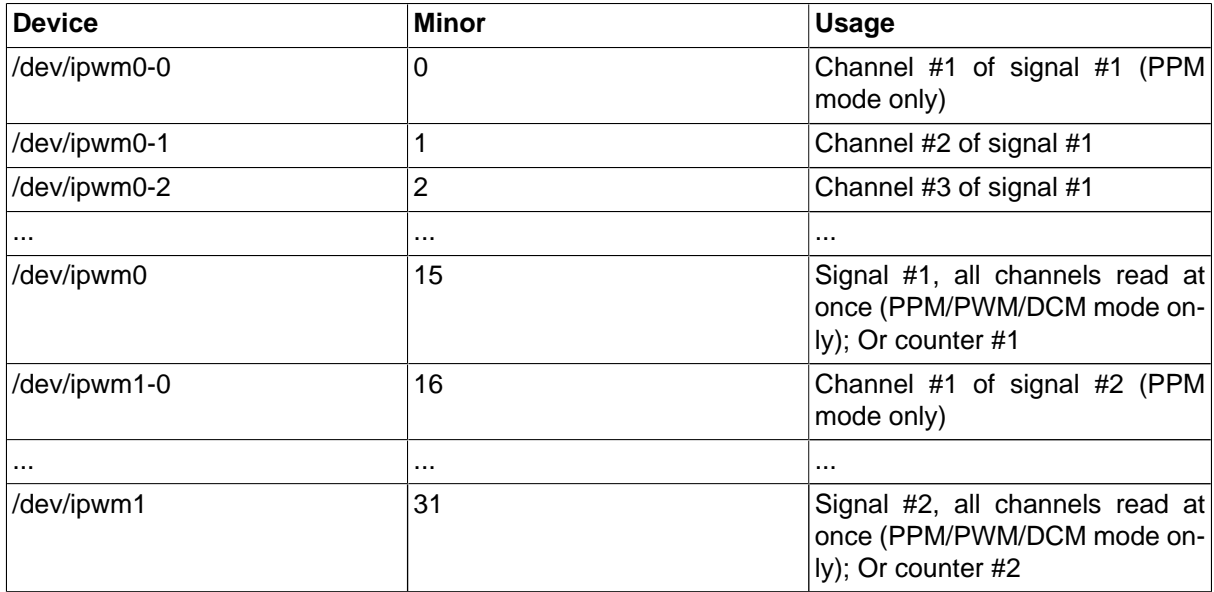

#### **Table 5. pxa\_ipwm devices**

### **4.6.3. Implementation details**

**pxa\_ipwm** registers with **pxa\_rtsched** to receive edge-triggered GPIO interrupts. The FIQ handler records a timestamp for each edge into a FIFO queue (implemented as a circular buffer), and timestamps

<span id="page-9-0"></span>are translated into PWM/PPM/DCM values when **read()** is called. The FIQ handler also increases the pulse counters.

### **4.6.4. Known problems**

- PXA GPIO inputs are 3.3 V. Do not connect a 5 V signal directly.
- GPIO0 and GPIO1 cannot be used, because they trigger dedicated interrupts.
- All edge timestamps are stored in a single queue. As a result, if multiple pins are decoded, and one of them has much higher frequency than the others, **pxa\_ipwm** will fail to decode the slower signals. This problem can be mitigated at compile time by increasing MAX\_EV. See also [Section 6.3, " Multiple](#page-13-0) queues in **[pxa\\_ipwm](#page-13-0)** ".
- **pxa\_ipwm** takes control of all edge-triggered GPIO interrupts (except those from GPIO0 and GPIO1). On Gumstix motherboards this will especially affect the ethernet driver. The USB driver (**pxa2xx\_udc**) should be affected as well because it monitors IRQs from USB\_GPIOn; in practice, though, established USB connections still work after **pxa\_ipwm** is inserted.
- For performance reasons, all GPIO pins used by **pxa\_ipwm** must be within the same 32-bit group.
- Measurement accuracy will decrease as the number of pins and the probability of "simultaneous" edges increase.
- In counter mode, pulses must be longer than 1 µs (according to [\[PXA255\\_DEVEL\]](#page-14-0)). The maximum counting frequency depends on interrupt latency and on the duration of the longest RT task. If a pulse occurs before the CPU has cleared the interrupt flag from a previous pulse, then it will not be counted. With no other RT tasks running, **pxa\_ipwm** can reliably count pulses at 100 kHz.
- The caveats for **[pxa\\_rtsched](#page-5-0)** apply to **pxa\_ipwm** as well.

For an alternative to **pxa\_ipwm** on the Gumstix platform, see [\[ROBOSTIX\\_RC\\_INPUT\]](#page-14-0).

### **4.7. iprc\_rx: RC receiver emulator**

iprc\_rx [-p <port>] [-t <timeout>] [-c <OPWM device>]

#### **Example 1. iprc\_rx**

iprc\_rx -p 9001 -t 2000 -c /dev/opwm0

**iprc** rx is a user-mode program designed to run on the on-board computer. It receives RC commands as UDP packets over a Bluetooth BNEP or Wi-Fi connection and forwards them to **[pxa\\_opwm](#page-5-0)**.

The program will terminate if it does not receive any UDP packet during a configurable interval.

## **4.8. iprc\_tx: RC transmitter emulator**

iprc tx [-c <joystick>] [-r <refresh rate>] [-m <mixer file>] [-d <dest IP>] [-p <dest

### **Example 2. iprc\_tx**

iprc\_tx -c /dev/js0 -r 50 -m xpad\_linear6.mix -d 192.168.10.1 -p 9001

**iprc** tx is a user-mode program designed to run on a Linux workstation with a Bluetooth or Wi-Fi adapter and a USB joystick. It reads the positions of the triggers and analog sticks, mixes them linearly into 6 RC channels, and sends the channel values as UDP packets over a wireless IPv4 link.

<span id="page-10-0"></span>The mapping and mixing from joystick axes to RC channels are defined by a matrix in a configuration file. See for example pxarc/examples/xpad\_linear6.mix.

#### **Procedure 1. Trimming**

- 1. Bring the sticks to the desired "neutral" position.
- 2. Depress the "back" button.
- 3. Allow the sticks to return to their central position.
- 4. Release the "back" button.

## **4.9. ppmrelay: Copy a PPM stream**

**ppmrelay** is a user-mode program designed to run on the on-board computer. It receives PPM commands decoded by **pxa\_ipwm**, prints the channel values to standard output, and forwards them to **pxa\_opwm**.

It can be used as a template for more complex applications such as:

- Detecting and mitigating losses of radio signal
- Interpolating commands to a higher frequency (most servos tolerate refresh rates higher than the usual 50 Hz)
- Executing sequences of pre-recorded commands
- Injecting data from on-board sensors into the control loop.

## **4.10. short2ascii, ascii2short, long2ascii, ascii2long : Binary to ASCII converters**

These utility programs can be used to access **pxa\_opwm** and **pxa\_ipwm** device special files in ASCII format (instead of binary), for example from a console or shell script.

### **Warning**

**ascii2short** and **ascii2long** will parse numbers starting with 0 as octal.

#### **Example 3. Read PWM values once**

```
short2ascii < /dev/ipwm0
```
#### **Example 4. Read PWM values every 20 ms (approx.)**

short2ascii -d 20000 < /dev/ipwm0

#### **Example 5. Read a pulse counter continuously**

long2ascii -d 0 < /dev/ipwm0

#### **Example 6. Write PPM values**

echo "32768 32768" | ascii2short > /dev/opwm0

#### <span id="page-11-0"></span>**Example 7. Write a sequence of PPM values**

```
(echo "16384 49152";
 sleep 1;
 echo "49152 16384";
 sleep 1;
 echo "32768 32768"
) | ascii2short > /dev/opwm0
```
#### **Example 8. Alter channels of a PPM signal**

```
short2ascii -d 10000 < /dev/ipwm0 \
| while read v1 v2 v3 v4 v5 v6; do
     echo "Swapping $v1 and $v2, inverting $v3" 1>&2
     echo "$v2 $v1 $((65535-v3)) $v4 $v5 $v6"
   done \
| ascii2short > /dev/opwm0
```
## **4.11. pxa\_cfcam: CMOS image sensor on the PCMCIA/ CF bus**

### **4.11.1. Overview**

pxa\_cfcam.ko captures images from a CMOS sensor connected directly to the PCMCIA/CF port of the PXA255. The hardware interfacing is described in [\[CFCAM\]](#page-14-0).

Features:

- Capture of still images and streaming video
- Plugin API allowing custom on-line processing of raw data.
- Optional I2C bit-banging on any GPIO (useful because the hardware I2C signals of the PXA255 are not available on the CF header).

### **4.11.2. pxa\_cfcam\_pnm: convert images to PNM format**

pxa\_cfcam\_pnm.ko is a plugin for **pxa\_cfcam** which decodes CMOS sensor data in Bayer format into uncompressed PNM format (24-bit color or 8-bit greyscale). The PNM header can be disabled with the module parameter **pnm\_header=0**.

#### **Example 9. Still image capture**

```
# modprobe pxa_cfcam
# modprobe pxa_cfcam_pnm
# dd if=/dev/cfcam0 of=/tmp/image.ppm bs=2M count=1
```
#### **Example 10. Still image capture (greyscale)**

```
# modprobe pxa_cfcam
# modprobe pxa_cfcam_pnm bpp=1
# dd if=/dev/cfcam0 of=/tmp/image.pgm bs=2M count=1
```
#### <span id="page-12-0"></span>**Example 11. Asynchronous video capture**

```
# modprobe pxa_cfcam
# modprobe pxa_cfcam_pnm pnm_header=0
/* Simplified example; error handling not shown. */
int fd = open("/dev/cfcam0", O_RDWR, 0);
unsigned char *mem = mmap(NULL, 320*240*3*2, PROT_READ|PROT_WRITE, MAP_SHARED, fd, 0);
while (1) {
  u32 offset;
  read(fd, &offset, sizeof(offset));
  unsigned char *rgb = mem + offset;
   /* 'rgb' points to 320*240*3 bytes of RGB data */
}
```
This mode allows capture of consecutive frames. When a buffer is complete, **read()** returns its offset within the mmap'ed area, and the driver starts capturing the next frame into another buffer. The program must finish processing the first buffer and call **read()** again before the second buffer is complete itself.

### **4.11.3. Supported sensors**

The implementation is not yet user friendly. Sensor configurations are hard-coded in pxa\_cfcam.c. A configuration is selected with the module parameter **sensor=N**. To add support for a new sensor or a new image format, one must edit the code.

To characterize a new sensor, first obtain raw data as follows:

#### **Example 12. Recording raw data from an unknown sensor**

```
# modprobe pxa_cfcam sensor=0
# modprobe pxa_cfcam_pnm raw=1 bpp=1
# dd if=/dev/cfcam0 of=/tmp/image.pgm bs=2M count=1
```
### **4.11.4. Implementation details**

**pxa\_cfcam** first toggles the reset input of the sensor, and optionally configures it with I2C commands. It also sends the required number of clock pulses to cause the sensor to complete its initialization and start producing images.

Afterward, a looping list of DMA descriptor continuously reads raw data from the sensor, clocking it at the same time. Data received during the horizontal and vertical blanking intervals is discarded.

DMA interrupts are generated at the end of each line. When running in synchronous mode (without **mmap()**), **pxa\_cfcam** transfers and converts data from the DMA buffer into the buffer referenced in the **read()** system call. When running in asynchronous mode (with **mmap()**), **pxa\_cfcam** transfers and converts data from the DMA buffer into one half of a previously mmap'ed buffer, while userspace processes the other half. The two halves are swapped when **read()** is invoked.

**pxa\_cfcam** does not use the HSYNC and VSYNC outputs of the sensor. This requires that the number of clock cycles in each frame and each sync interval be known in advance.

### **4.11.5. Known problems**

• **pxa\_cfcam** uses some signals on the CF connector in way that it not compatible with the CF standard. Do do not use it while a real CF card is inserted.

- <span id="page-13-0"></span>• The outputs of a CMOS sensor are not three-state, and would conflict with those of any other device connected to the IO bus. **Do not use pxa\_cfcam together with a netcf or wifistix-cf.** This would require the driver to power the sensor down while accessing the peripheral, and vice-versa.
- **read()** does busy wait, which impacts the responsiveness of other processes. For real-time applications, the asynchronous (**mmap()**) API should be used instead.
- rootfs versions older than 1161 may boot Linux with GPIO54 configured as "AF2 in" (check with **cat /proc/gpio/GPIO54**). This may cause conflicts on the data bus of the PXA255 leading to random segmentation faults. To reduce this risk, add **"pinit on"** at the beginning of **bootcmd** in **u-boot**.

# **5. Use cases**

# **5.1. Remote-control with USB joystick connected to ground station**

**Figure 10. Remote-control with USB joystick connected to ground station**

In this scenario ([Figure 10, " Remote-control with USB joystick connected to ground station "](#page-13-0)), **iprc\_tx** running on a ground station transmits commands from a USB joystick to a remote **iprc\_rx** over Bluetooth (or Wi-Fi).

# **5.2. Remote-control with Bluetooth joystick**

### **Figure 11. Remote control with a Bluetooth joystick**

In this scenario [\(Figure 11, " Remote control with a Bluetooth joystick "](#page-13-0)) we take advantage of the fact that modern wireless joysticks are compatible with the Bluetooth HID Profile, and can therefore connect directly to an on-board Linux computer with Bluetooth module. Instructions for using the PS3 "SIXAXIS" controller can be found in [\[SIXLINUX\]](#page-14-0).

# **6. Roadmap**

# **6.1. Bluetooth QoS**

Goal: Reduce datalink latency (currently about 20 ms).

Bluetooth supports SCO (Synchronous Connection-Oriented) links. This might provide lower latency than BNEP.

# **6.2. Software-based GPIO input debouncing**

Goal: Prevent edge-triggered interrupts from possibly overloading the system.

This could be achieved by masking edge-triggered interrupts for a configurable delay after each event.

# **6.3. Multiple queues in pxa\_ipwm**

Goal: Prevent a fast signal from inhibiting the decoding of slower signals.

This could be achieved by having one queue per pin. However, this would make the FIQ handler slower, which would reduce real-time performance.

## <span id="page-14-0"></span>**6.4. Video4Linux compatibility**

**pxa\_cfcam** implements functionality similar to that of V4L (with a much simpler API). It could be turned into a V4L-compliant device.

# **Bibliography**

- [CFCAM] CFcam Connecting a CMOS camera to a Gumstix Connex motherboard . [http://](http://www.pabr.org/cfcam/doc/cfcam.en.html) [www.pabr.org/cfcam/doc/cfcam.en.html](http://www.pabr.org/cfcam/doc/cfcam.en.html) .
- [PXA255\_DEVEL] Intel PXA255 Processor. Developer's manual. 27869302.pdf.
- [PXA255\_USER] Intel XScale Microarchitecture for the PXA255 Processor. User's Manual. 27879601.pdf.
- [PXA255\_ELEC] Intel PXA255 Processor. Electrical, Mechanical, and Thermal Specification. 27878002.pdf.
- [PXA27X\_DEVEL] Intel PXA27x Processor Family. Developer's manual. 2800002.pdf.
- [PXA270\_ELEC] Intel PXA270 Processor. Electrical, Mechanical, and Thermal Specification. 28000205.pdf.
- [SIXLINUX] Using the PlayStation 3 controller in Bluetooth mode with Linux . [http://www.pabr.org/sixlin](http://www.pabr.org/sixlinux/sixlinux.en.html)[ux/sixlinux.en.html](http://www.pabr.org/sixlinux/sixlinux.en.html) .
- [ROBOSTIX\_SIMPLE\_SERVO] Robostix simple servo. Dave Hylands. [http://docwiki.gumstix.org/](http://docwiki.gumstix.org/Robostix_simple_servo) [Robostix\\_simple\\_servo](http://docwiki.gumstix.org/Robostix_simple_servo).
- [ROBOSTIX\_RC\_INPUT] Robostix RC input. Dave Hylands. [http://docwiki.gumstix.org/](http://docwiki.gumstix.org/Robostix_RC_input) [Robostix\\_RC\\_input](http://docwiki.gumstix.org/Robostix_RC_input).

# **Glossary**

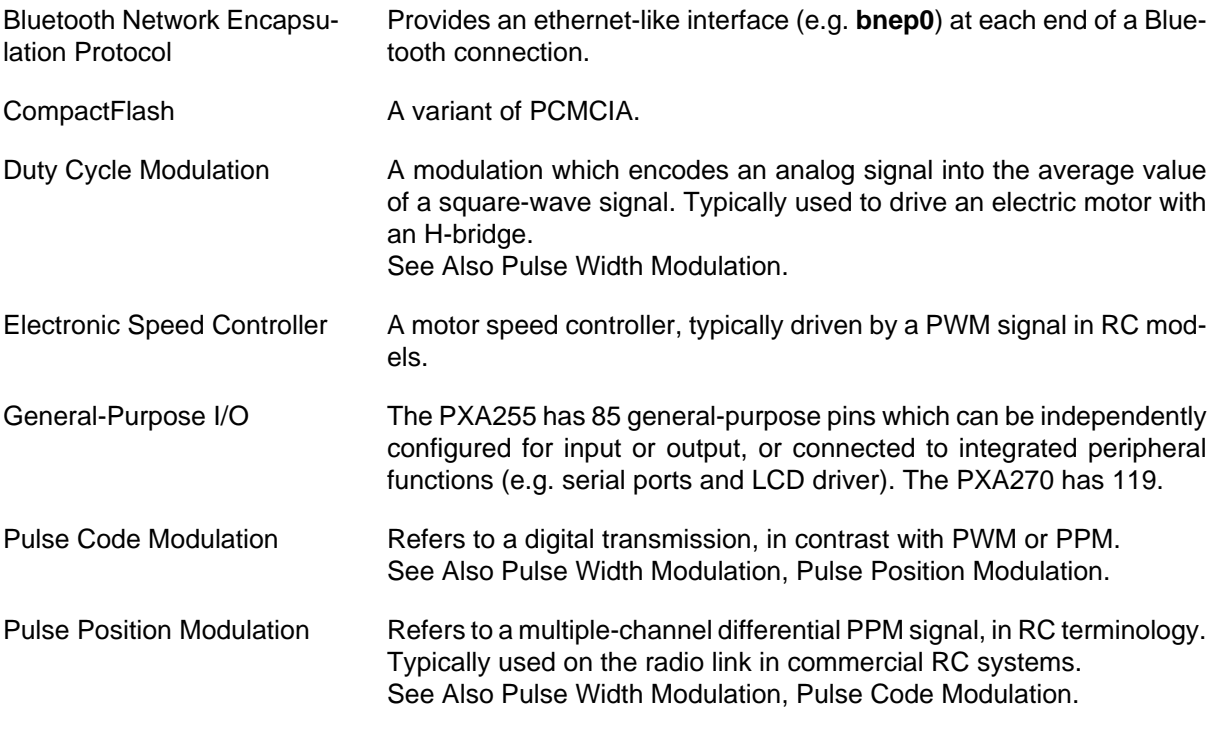

<span id="page-15-0"></span>Pulse Width Modulation A modulation which encodes an analog signal into variable-duration digital pulses. Typically used to drive RC servos. See Also [Pulse Position Modulation, Duty Cycle Modulation](#page-14-0).